# Download free Photoshop CC 2018 With Activation Code [32|64bit] 2022

Installing Adobe Photoshop and then cracking it is easy and simple. The first step is to download and install the Adobe Photoshop software on your computer. Then, you need to locate the installation.exe file and run it. Once the installation is complete, you need to locate the patch file and copy it to your computer. The patch file is usually available online, and it is used to unlock the full version of the software. Once the patch file is copied, you need to run it and follow the instructions on the screeen. Once the patching process is complete, you will have a fully functional version of Adobe Photoshop on your computer. To make sure that the software is running properly, you should check the version number to ensure that the crack was successful. And that's it - you have now successfully installed and cracked Adobe Photoshop!

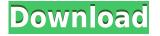

The main difference between Lightroom and Photoshop is that the latter is more flexible in terms of editing. This is true for everything, with the exception of the simple RAW conversion. Yet, Lightroom is incredibly powerful and still easy to use. For example, you can spot the image editing tools used to create this example. You can also see editing effects used to this image (the long soft edges provide a nice way to create depth) and selected portions highlighted in green. The next example is created using the Layer Styles feature. If you're not familiar with this feature, you should be aware that it lets you quickly apply an effect to selected areas, and you can quickly move between objects By enabling the "Use GPU" option, the soft edges affect are loaded into memory. The speed increases dramatically. While you're doing these tweaks, you can also quickly move between tools and even compare what you're doing with the below icons, which shows you the changes you're making. With most of the basic changes made, apply the Get Rethink settings again. The original image is below as a reference. This time, the text is black, and the areas with colors and shades are transparent. Beware that this can have a significant impact on image sharpness. A guick check with Pentax K-5 II's Lens Correction shows that results are slightly better in the neutral areas, particularly the reds, in this instance. But the biggest difference between Lightroom and Photoshop is in the edit area. Two monitors can create a better workflow than one. I saw significant time savings with Lightroom vs Photoshop, particularly with the addition of a second monitor. I use Lightroom to host images, apply semitransparency, and manage all of the editing. When it's time to actually do image finishing with PS, I literally flip over the process and open Photoshop. With a Windows system that has absolutely no driver problems, it's fast and efficient.

# Download Photoshop CC 2018Torrent [Mac/Win] X64 {{ upDated }} 2022

#### **Does Photoshop work on Macs?**

Yes, Photoshop for Mac can be used to edit any type of raw files. The new update will allow Mac users to edit RAW files in a way that is familiar to Windows users. How do I get a refund? If you bought a subscription after April 2020, you can contact Customer Support. You may have to wait until your subscription renews and you are on the Free version to get the refund. If you purchased a subscription before April 2020, you are eligible for a refund as long as you request it within 90 days of the time you started the plan. You can get the refund from your billing account.

### How do I contact Adobe support?

If you have any questions about the services provided or questions about the business or corporate practices of Adobe, you can contact us at (408) 827-8580. Although we cannot provide individual support for any particular subscription that is purchased, we can discuss your subscription and provide general information regarding the Adobe family of products and services. How do I start **Photoshop?** 

Just click the button from the Start Photoshop box. You can also save your current Photoshop back to your Windows computer and start Photoshop there from the root screen. Just open the folder and double click the Photoshop file after you have passed the password credential. What are the different components of Photoshop?

The components of Photoshop vary depending on how the software is used. There is a library (gray box), a workspace (light blue rectangle), a panel (orange rectangle), and an interface. The library is where all of your files are stored. The workspace is where all of your work will be. The panel will store all of the tools you need to edit and manipulate all of your files while the interface is the workspace itself and is undeveloped in this version of Photoshop for Mac.

e3d0a04c9c

# Photoshop CC 2018 Download free Patch With Serial Key With Registration Code {{ lifetimE patch }} 2023

Use Smart Photo Adjustments to create adjustments that survive the application of the adjustment itself. For example, if you adjust the exposure or the white balance and decide to create a Save For Web adjustment, the changes you made to the image won't be applied to your adjustment before you Save For Web. This also applies for creating a new Smart Object with adjustments that should remain on the adjustment layer. If you like, you can even change the temperature and mood of a scene in the Color Library. There are also a number of new tools and features, including the ability to edit text at 50 million different resolutions, add realism to an image using Domain, and animate plants and faces with the Liberation Tools . On Photoshop Elements, there's a boatload of new features, including the capability to add, trim, and crop video directly within the app and work with a number of exciting new image and video editing features, such as: New innovative features for Photoshop, including Share for Review (beta), a brand new collaboration tool that enables users to easily share their work with others in the office, on the web or anywhere in the world, and Edit for Chrome, a new web-based editor for easily editing Photoshop files that you see on your browser in real time. These new updates to Photoshop have been developed in conjunction with a new team of volunteer Adobe enthusiasts who redesigned Photoshop on the web based on what we learned about the needs of today's creators. The result is a more intuitive and creative experience for designers, photographers, illustrators and other creative professionals.

download photoshop 2019 windows 10 download photoshop laptop windows 10 download photoshop di windows 10 download photoshop cs6 windows 8 download photoshop cs5 windows 8 free download photoshop exe windows 10 download photoshop 32 bit windows 8 download adobe photoshop windows 8 64 bit download adobe photoshop windows 8 32 bit rain brush tool photoshop free download

When you stop thinking about a photo's composition and let your creativity take over, you can go to the Layers panel. You can use this panel to adjust the way a photo looks, such as adding a dark or light area. You can group objects together using a layer filter and an object placed on a layer makes one selection. If you decide to remove part of something, you can do so by eraser, positive or negative selection tools; you can use the Eraser or the Pen tool to remove groups of objects. Photoshop makes it extremely easy to find and insert images, videos, or PDF files in your document. This makes it quick and easy to share your ideas with others or to put your ideas on display on the web. The Insert panel has rows of folders representing a variety of applications that can be inserted into your document. Graphics files such as JPEG, PNG, PSD, TIFF and GIF are often available as well. You can also drag and drop images into your document from any files you are working on. If you're working with multiple documents, you can choose Files > Open to open multiple documents at once. With the Document Open panel, you can use the controls in the right side to organize, work with, and export files. You can, for example, use the page panel to choose the number of pages you want to print, set margins, and trim photos. You can also use the Arrange panel to select objects and rearrange them on the page. You should know, that Photoshop is one of the most powerful graphic designing software, wherein every one can edit professional photos and bring it to the next level with its flourishing photo editing features.

Discover GUI improvements and animation; immersive storytelling abilities; brand new AR features; better compatibility with Windows Virtual Desktop; and advanced 3D file exchange and cloud rendering. Coming Feb. 27, Creative Cloud 2019 releases a host of new and improved applications that offer some of the features and capabilities of Photoshop CC and include improvements to workflow, performance, and stability. Read on for a sampling of these new features and improvements. Adobe Photoshop has a huge feature set, and while you may not need every little trick, the pro features that do exist are already a huge time-saver. The visual effects (and when I mean effects, I mean really cool ones like Color Burn and Glow), the ability to manually crop and resize photo, the help in making part of an image fill the exact color you want while retaining the original image layers, the professional looking filters that allow you to make your photo look aged, and many more - Photoshop will have every single one of them. Make your photos look like film and make your layout look artistic with the stuff Photoshop can do. Unleashing the power of templates is another great feature in Photoshop. Did you notice how when you make a new document it? Well, you can choose any of the nine predefined templates that come pre-installed with the software, and it layouts, colors, fonts and effects are there and ready for you to use right away. All you need to do is choose which template you like, drag and drop the necessary images to it, and you are good to go. Photoshop is a tool that lets you finish your work in one uninterrupted movement.

https://soundcloud.com/chelanotung1/windows-7-loader-crack-seven-genuine-v204-dazrarrar https://soundcloud.com/artemc30n/download-kb2685811-windows-7-x64 https://soundcloud.com/tesulsoten1973/singh-saab-the-great-movie-download-in-hindi-720p-torrent https://soundcloud.com/exinmicho1984/ports-of-call-xxl-platinum-crack https://soundcloud.com/anwkeksuvaljn/windows-81-pro-activation-crack https://soundcloud.com/guemeenhighmi1988/autocom-cars-cdp-pro-2103-multilanguagetorrent https://soundcloud.com/azanuieskadac/assassins-creed-brotherhood-investments-offline-crack https://soundcloud.com/juricabujara1/failed-to-initialize-steam-show-in-resident-evil-6 https://soundcloud.com/lujoslaftyc/the-klub-17-v75-con-crack https://soundcloud.com/ilyakpa8/wondershare-dr-fone-toolkit-v9-2-0-crack https://soundcloud.com/gegovaataevav/solid-edge-st3-crack-onlyzip

Another new feature for Photoshop's Sketch feature is the ability to apply shadows to objects. Adobe Photoshop Elements 12 adds a new Layer Mask feature, which allows users to adjust how a layer affects its background, and save a layer mask as a new layer mask. Photoshop Elements 12 also adds a new histogram that is linked to the fill and clone tool, Brush tool and layer mask settings. Possibly one of the most mind-blowing new features from Photoshop for the year ahead is the introduction of Neural Filters. It's actually a new workspace within Photoshop with filters powered by Adobe Sensei. Adobe Photoshop on the web is now equipped with powerful new features that make editing images on the web and on mobile devices much more efficient. Adobe Photoshop on the web now has tools to remove unwanted background, sharpen images, and even make a selection from an image when it's not visible. Adobe Photoshop is one of the most famous editors used by professionals for professional graphic designs. It has a command-based interface and a separate application for basic photo editing and retouching. In the present time, Adobe Photoshop is a powerful software available to the designers, which is used for editing and designing the images. Please check the features of the Photoshop here: Adobe Photoshop: A Complete Course and Compendium of Features is your guide to creating, editing, and enhancing images and designs in Adobe Photoshop. Whether you're retouching a photograph, making a simulated chalk drawing, or creating a composite photo with a 3D drawing, Photoshop is the tool for you—and this book will teach you what you need to know.

https://rei-pa.com/photoshop-2021-version-22-0-0-license-code-keygen-win-mac-x64-2023/ https://bodhirajabs.com/adobe-photoshop-2022-version-23-download-with-license-key-with-key-2023/ http://farmaniehagent.com/wp-content/uploads/2023/01/zoltalla.pdf https://homeboxy.info/wp-content/uploads/2023/01/zentant.pdf https://bodhirajabs.com/wp-content/uploads/2023/01/bercle.pdf https://kulturbon.de/wp-content/uploads/2023/01/kafzav.pdf https://www.photo-mounts.co.uk/advert/download-free-adobe-photoshop-cc-2014-license-key-serial-n umber-win-mac-2022/ https://sc-service.it/wp-content/uploads/2023/01/gerhadan.pdf https://520bhl.com/wp-content/uploads/2023/01/Free-Download-Photoshop-Latest-Version-For-Windo ws-7-32-Bit-PATCHED.pdf https://www.mycatchyphrases.com/wp-content/uploads/2023/01/Photoshop 2022 Version 2302 With Serial Key Free Registration Code 2023.pdf http://cipheadguarters.com/?p=85857 https://lanoticia.hn/advert/photoshop-cs3-download-licence-key-activation-key-windows-x32-64-lifeti me-release-2022/ https://www.sneslev-ringsted.dk/photoshop-2020-cc-download-crack- top / http://tutmagazine.net/free-download-adobe-photoshop-7-0-with-crack-best/ https://skilled-space.sfo2.digitaloceanspaces.com/2023/01/Photoshop-7-Manual-Pdf-Download-INSTA LL.pdf https://realtowers.com/2023/01/02/download-free-adobe-photoshop-2022-license-key-full-for-mac-and -windows-2023/ https://0kla5f.p3cdn1.secureserver.net/wp-content/uploads/2023/01/gilgasp.pdf?time=1672621570 https://dunstew.com/advert/adobe-photoshop-2021-free-license-key-license-keygen-new-2022/ https://www.soulfingerproductions.com/wp-content/uploads/2023/01/nadigarl.pdf https://lycon.fi/wp-content/uploads/2023/01/baieliz.pdf https://bodhirajabs.com/photoshop-cs3-software-free-download-for-windows-10-2021/ https://www.illustratorsplatform.net/wp-content/uploads/2023/01/Photoshop-Brushes-Tree-Free-Dow nload-HOT.pdf https://dubaiandmore.com/wp-content/uploads/2023/01/thuresty.pdf https://captiv8cleveland.com/wp-content/uploads/2023/01/zigffol.pdf http://moonreaderman.com/photoshop-cc-2018-download-hack-licence-key-2022/ https://ibaimoveis.com/wp-content/uploads/2023/01/Download-Photoshop-CC-With-Product-Key-Wind ows-X64-Hot-2023.pdf https://nusakelolalestari.com/wp-content/uploads/2023/01/leoondi.pdf https://www.aussnowacademy.com/photoshop-border-brushes-free-download-portable/ https://clasificadostampa.com/advert/fire-photoshop-brushes-free-download-hot/ https://sourav.info/wp-content/uploads/2023/01/3d Text Effect Photoshop Download Free TOP.pdf https://nutacademia.com/wp-content/uploads/2023/01/Photoshop-2020-Keygen-Full-Version-With-Key -lAtest-release-2022.pdf https://72bid.com?password-protected=login http://www.kiwitravellers2017.com/2023/01/02/free-font-download-photoshop-full/ https://ibipti.com/wp-content/uploads/2023/01/roubur.pdf

http://takeflightsnoco.org/?p=5212

http://3.16.76.74/advert/photoshop-water-splash-brushes-free-download-verified/

http://thewayhometreatmentcenter.com/uncategorized/download-photoshop-in-linux-repack/ https://www.zper.it/wp-content/uploads/2023/01/Free-Download-Double-Exposure-Photoshop-Action-WORK.pdf

https://pastamamma.it/adobe-photoshop-2021-version-22-3-torrent-activation-code-3264bit-2023/ https://xtc-hair.com/download-adobe-photoshop-2021-version-22-3-1-patch-with-serial-key-registratio n-code-x32-64-2023/

Come join today's CSS masterclass and get to learn everything you need to know regarding manipulating fonts and legends in Photoshop, even if you have basic skills. From learning the basics of editing, to making fonts interactive and even creating game-like fonts, you are going to learn everything to make the best Web designs. Sign up for this course to get JavaScript class 1, HTML classes 1 and 2, CSS classes 1, 2, 3, 4, 5, 6 & 7 and more! The first element we need to add to the page is the body, which is going to be the core of our website (as opposed to an image or a DIV element). We then go to the CSS file, and we start by adding a 'div' element: Next, we pick a font we like, and we need to include what are called font families in the CSS. If there's more than one font, you split them up using spaces. You can also use bold or italic letters - if you're using italics, you'd usually just use that one word without the "" tag: The selection tools make it easier to select areas of detail in images – such as fine details in a painting or a unique characteristic. The Lasso tool can selection larger areas, as well as quickly cut out anything from a photo, such as a person or an object. The enhanced selection is enabled by the Deep Learning technology to which Photoshop is already fully committed with the release of the Sensei technology. For example, the advanced software can detect edges and textures, and then respond with intelligent actions to enhance the edges, like sharpening and removing unwanted distractions on textures.